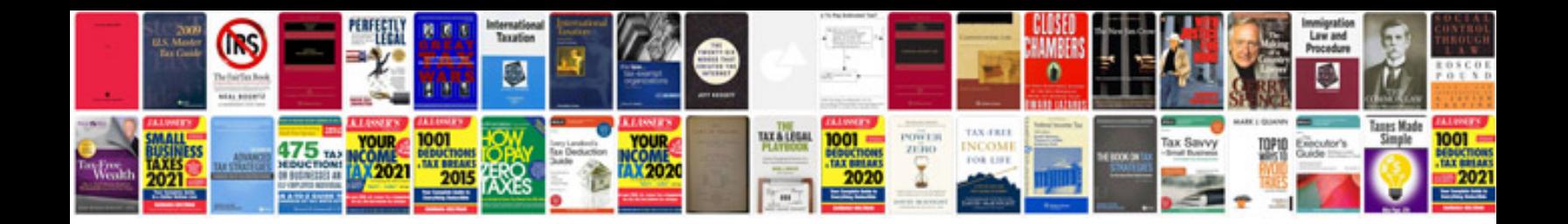

Como transformar arquivo em doc

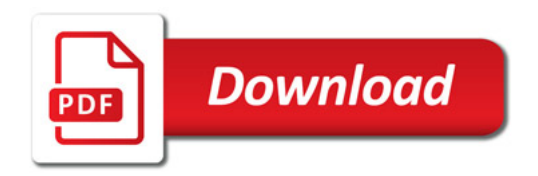

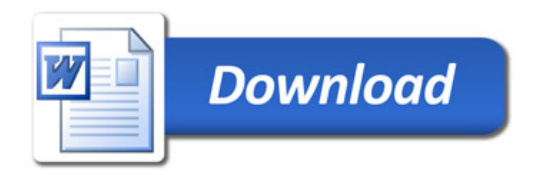